#### МИНИСТЕРСТВО НАУКИ И ВЫСШЕГО ОБРАЗОВАНИЯ РОССИЙСКОЙ ФЕДЕРАЦИИ Федеральное государственное автономное образовательное учреждение высшего образования «НАЦИОНАЛЬНЫЙ ИССЛЕДОВАТЕЛЬСКИЙ ТОМСКИЙ ПОЛИТЕХНИЧЕСКИЙ УНИВЕРСИТЕТ»

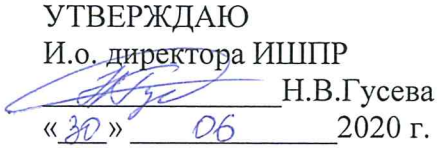

### РАБОЧАЯ ПРОГРАММА ДИСЦИПЛИНЫ **ПРИЕМ 2019 г.** ФОРМА ОБУЧЕНИЯ очная

#### Начертательная геометрия и инженерная графика 1.4

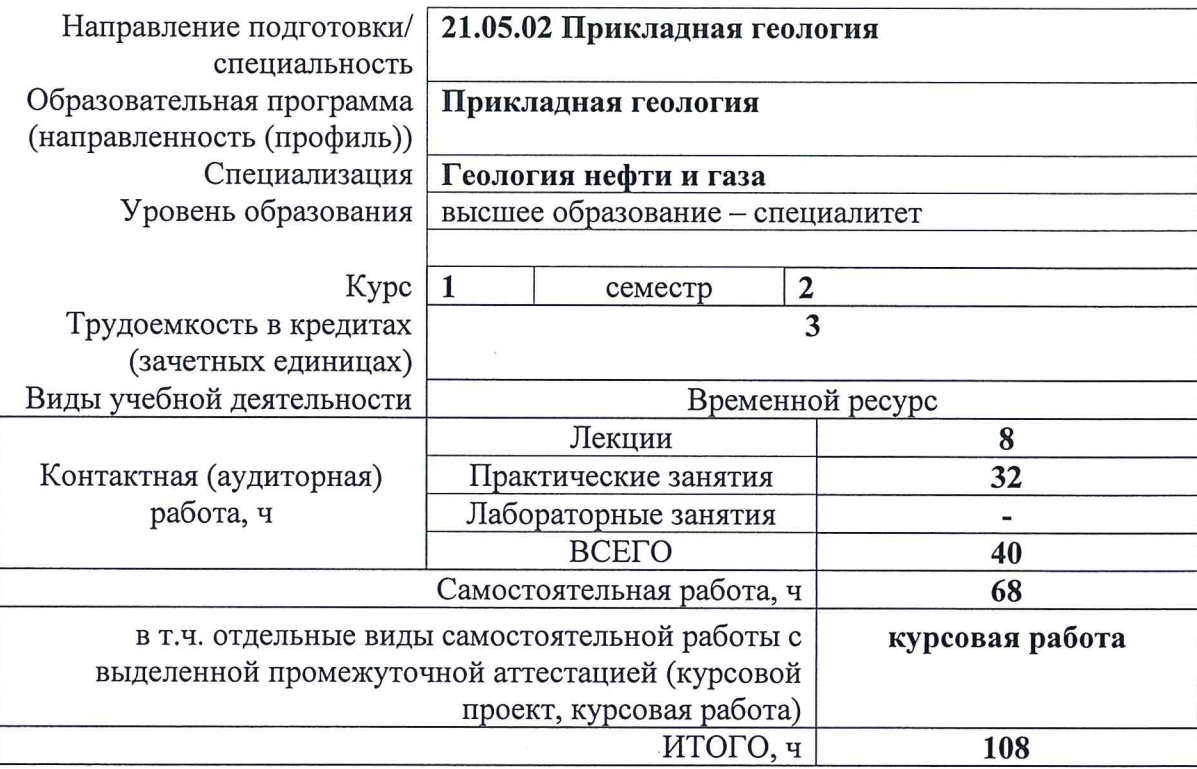

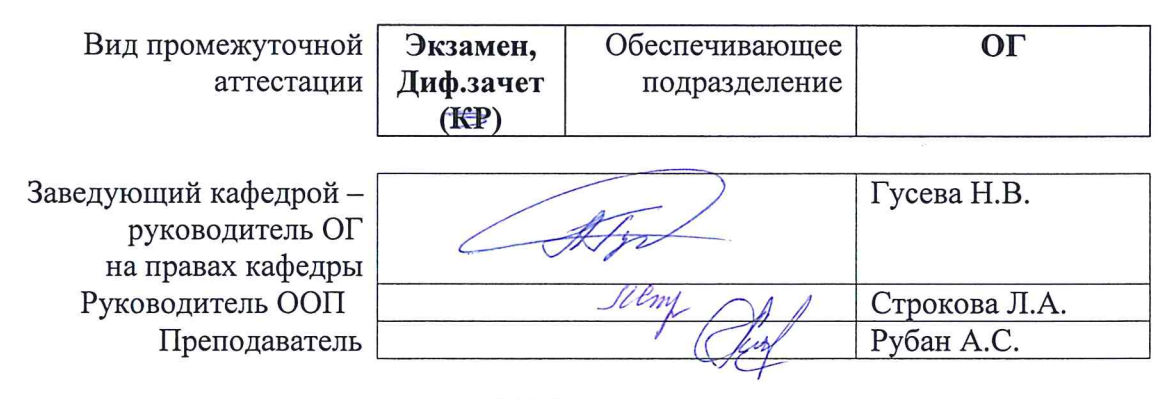

2020 г.

#### **1. Цели освоения дисциплины**

Целями освоения дисциплины является формирование у обучающихся определенного ООП (п. 6. Общей характеристики ООП) состава компетенций для подготовки к профессиональной деятельности.

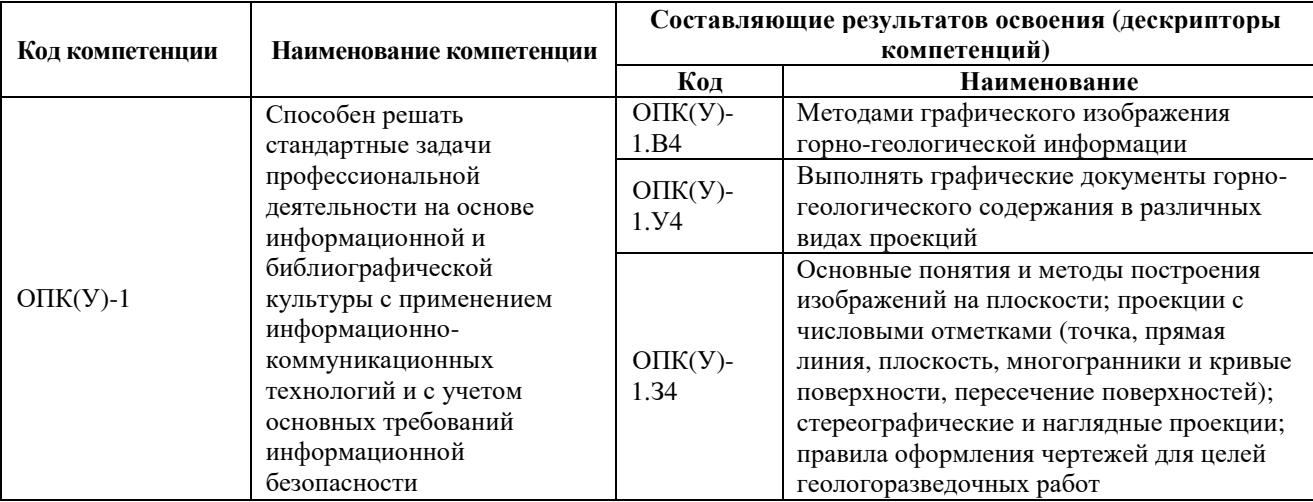

**2. Место дисциплины (модуля) в структуре ООП**

Дисциплина относится к базовой части Блока 1 учебного плана образовательной программы.

#### **3. Планируемые результаты обучения по дисциплине**

После успешного освоения дисциплины будут сформированы результаты обучения:

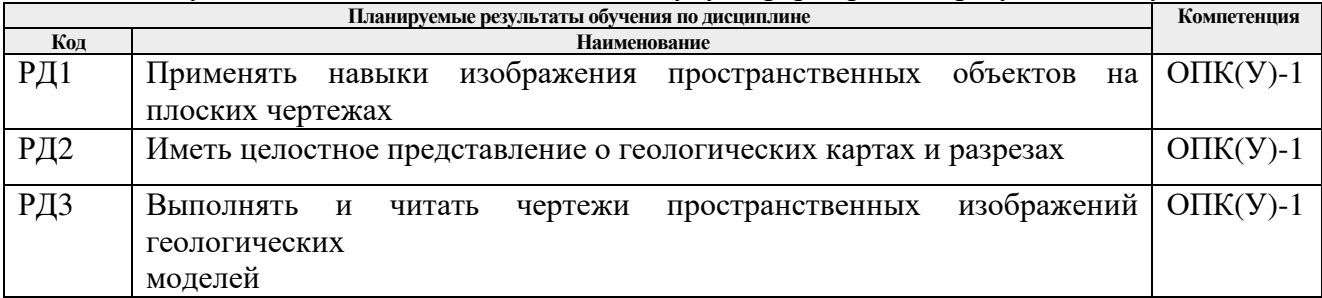

Оценочные мероприятия текущего контроля и промежуточной аттестации представлены в календарном рейтинг-плане дисциплины.

### **4. Структура и содержание дисциплины**

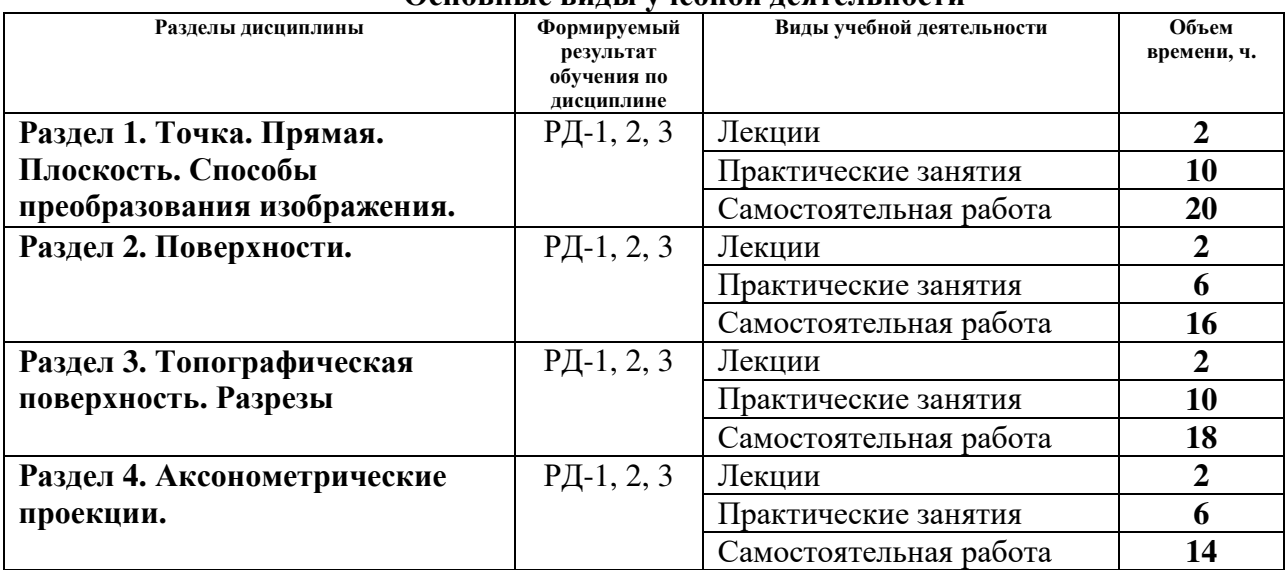

#### **Основные виды учебной деятельности**

Содержание разделов дисциплины:

#### **Раздел 1.** *Точка. Прямая. Способы преобразования изображения.*

Введение. Цели и задачи освоения дисциплины. Краткий исторический очерк. Методы проецирования. Комплексный чертеж. Прямая. Точка на прямой. Абсолютные и относительные отметки. Проецирование точки и прямой. Градуирование прямой. Элементы залегания прямой. Определение натуральной величины отрезка и угла падения прямой. Взаимное положение прямых.

### **Темы лекций:**

1. Введение. Точка. Прямая. Методы проецирования. Элементы залегания прямой и её градуирование.

### **Темы практических работ:**

- 1. Проецирование точки и прямой.
- 2. Абсолютные и относительные отметки.
- 3. Определение натуральной величины отрезка.
- 4. Определение элементов залегания прямой.
- 5. Способы градуирования прямой.

### **Раздел 2.** *Плоскость. Поверхности.*

Способы задания и элементы залегания плоскости. Плоскости общего и частного положения. Взаимное положение прямой и плоскости. Взаимное положение плоскостей. Изображение геометрических тел и поверхностей. Классификация поверхностей. Способы задания поверхностей на чертеже. Пересечение поверхностей с плоскостью и прямой линией. Взаимное пересечение поверхностей.

### **Темы лекций:**

2. Плоскость и поверхность. Классификации и способы их задания на плане.

### **Темы практических работ:**

- 6. Построение плоскости. Определение элементов залегания плоскости.
- 7. Построение взаимно пересекающихся плоскостей.
- 8. Пересечение поверхности, плоскости и прямой.

## **Раздел 3.** *Топографическая поверхность. Разрезы*

Топографическая поверхность. Способы задания. Основные свойства и характеристика топографической поверхности. Построение линии наибольшего наклона и линии под заданным углом наклона. Определение элементов залегания пластов полезного ископаемого или слоев горных пород. Основные элементы залегания (угловые и линейные величины). Пересечение топографической поверхности плоскостью. Определение зоны выхода пласта на топографическую поверхность. Разрезы. Определение глубины скважины от устья до подсечения кровли/подошвы пласта. Условные обозначения горных пород.

### **Темы лекций:**

3. Топографическая поверхность (свойства и способы задания). Разрезы.

### **Темы практических работ:**

9. Полный выход пласта. Пересечение кровли и подошвы с топографической поверхностью.

10. Определение элементов залегания пластов горных пород.

11. Построение геологической карты.

12. Построение вертикальных разрезов. Определение глубин скважин до подсечения кровли/подошвы пласта.

13. Построение план-срезов по заданному горизонту.

### **Раздел 4.** *Аксонометрические проекции.*

Виды аксонометрии. Теорема Польке-Щварца. Построение аксонометрических проекций (точки, прямых, многоугольников и многогранников). Аксонометрические проекции пространственных кривых. Применение аксонометрии в горных чертежах.

## **Темы лекций:**

4. Аксонометрические проекции. Виды и построение.

### **Темы практических работ:**

14. Построение прямоугольных аксонометрических проекций.

15. Построение фронтальный аксонометрических проекций.

16. Построение геологических блок-диаграмм в заданной аксонометрической проекции.

### **5. Организация самостоятельной работы студентов**

Самостоятельная работа студентов при изучении дисциплины (модуля) предусмотрена в следующих видах и формах:

- − Работа с лекционным материалом, поиск и обзор литературы и электронных источников информации по индивидуально заданной проблеме курса;
- − Выполнение домашних заданий, расчетно-графических работ;
- − Выполнение курсовой работы;
- − Подготовка к оценивающим мероприятиям.

### **6. Учебно-методическое и информационное обеспечение дисциплины**

## **6.1. Учебно-методическое обеспечение**

- 1. Ребрик, Б.М. Инженерно-геологическая графика: Учеб. для вузов / Б.М. Ребрик, Н.В. Сироткин, В.Н. Калиничев. – М.: Недра. – 1991. – 318с. – Текст электронный. – URL: http://www.geokniga.org/books/13839
- 2. Винокурова, Г.Ф. Курс лекций по инженерной графике : учебное пособие [Электронный ресурс] / Г. Ф. Винокурова, Б. Л. Степанов. – Томск: Изд-во

 $TIIY, 2014. - URL: <http://www.lib.tpu.ru/fulltext2/m/2014/m391.pdf>$ 

3. Королев, Ю.И. Инженерная и компьютерная графика: учебное пособие для вузов / Ю.И. Королев, С.Ю. Устюжанина. – Санкт-Петербург: Питер, 2014. – 428 с. – URL: http://books.totalarch.com/n/4030

### **6.2. Информационное и программное обеспечение**

Internet-ресурсы (в т.ч. в среде LMS MOODLE и др. образовательные и библиотечные ресурсы):

Научно-электронная библиотека eLIBRARY.RU - https://elibrary.ru

Профессиональные базы данных и информационно-справочные системы доступны по ссылке https://www.lib.tpu.ru/html/irs-and-pdb.

Лицензионное программное обеспечение (в соответствии с Перечнем лицензионного программного обеспечения ТПУ):

Document Foundation LibreOffice; Microsoft Office 2007 Standard Russian Academic; Cisco Webex Meetings; Google Chrome; Zoom Zoom.

### **7. Особые требования к материально-техническому обеспечению дисциплины**

В учебном процессе используется следующее лабораторное оборудование для практических и лабораторных занятий:

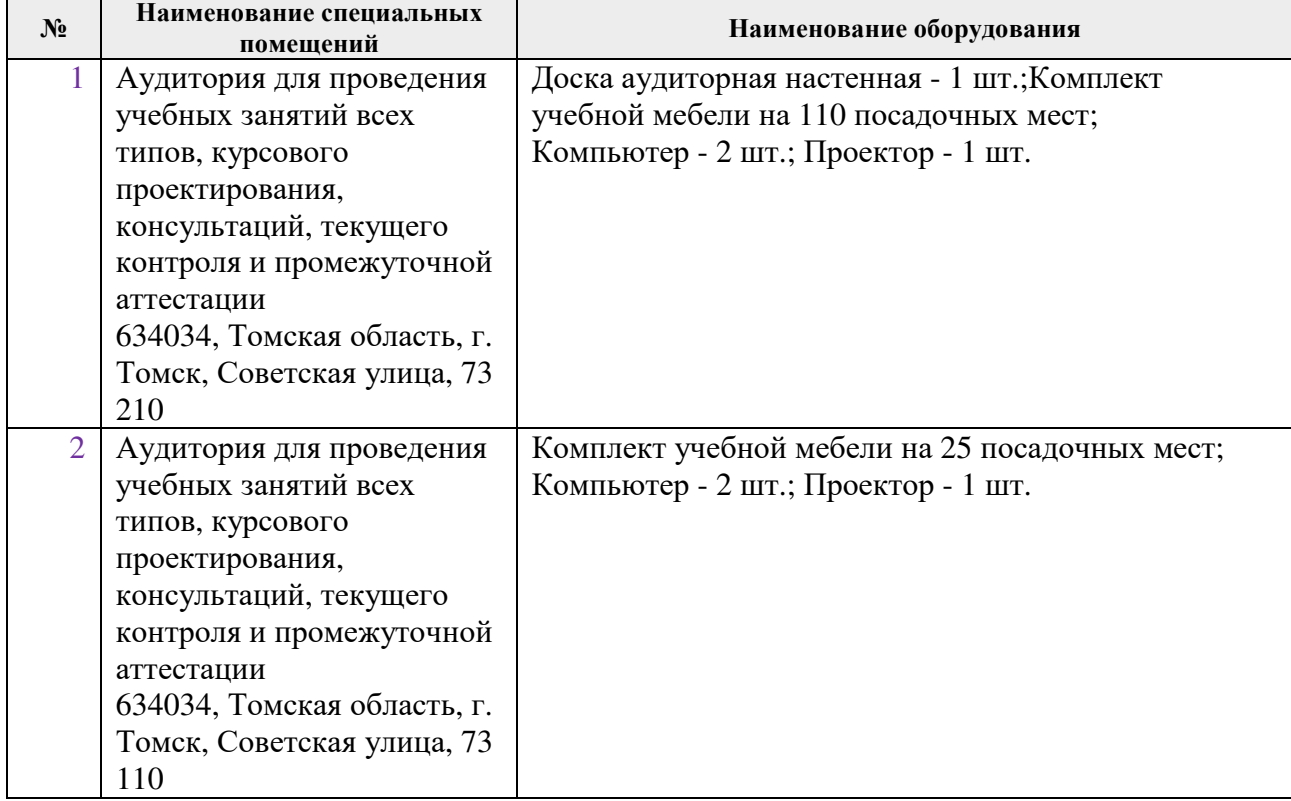

Рабочая программа составлена на основе Общей характеристики образовательной программы по направлению 21.05.02 «Прикладная геология», специализация «Геология нефти и газа» (приема 2019 г., очная форма обучения).

Разработчик(и):

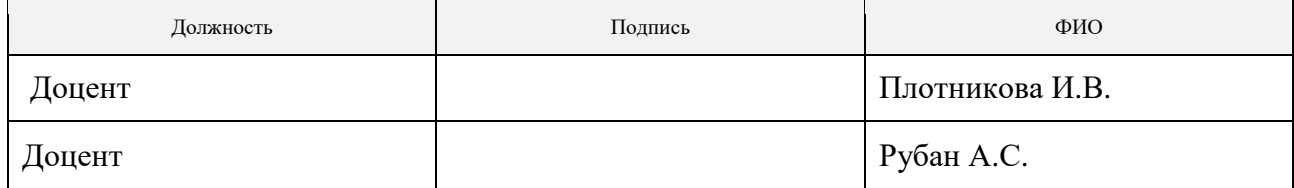

Программа одобрена на заседании отделения геологии (Протокол заседания отделения геологии № 12 от 24.06.20 .2019).

Заведующий кафедрой-руководитель отделения геологии на правах кафедры, д.г-м.н., доцент

 \_\_\_\_\_  $\mathcal{A}$ 

подпись

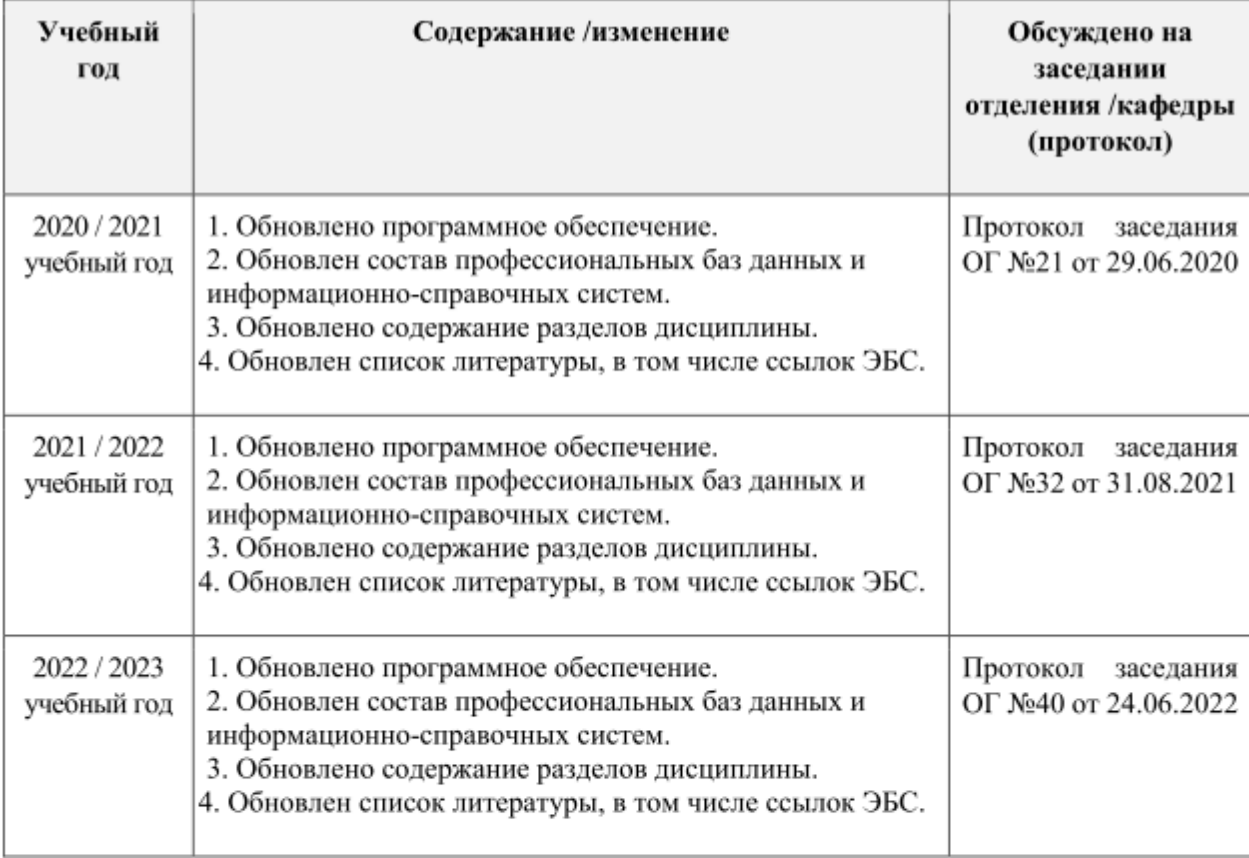

# **Лист изменений рабочей программы дисциплины:**